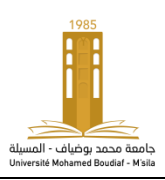

**Année universitaire : 2019/2020 Matière : Validation des méthodes analytiques** 

**Master 1 : NSA** 

**Dr BOUAOUDIA-MADI** 

# **Chapitre 2 : Comparaison de deux moyennes**

#### **Plan du cours**

I- Grands échantillons→ Test de l'écart réduit

II- Petits échantillons→ Test de Student

III- Comparaison de deux variances  $\rightarrow$  Test F de Snedecor

# **1. Test Z (Ɛ ) ou de l'écart réduit**

Le test **Z** : comparer des paramètres en testant leurs différences

**Utilisé pour comparer :**

- Une moyenne observée à une moyenne théorique
- Deux moyennes observées

# **Principe du test Z**

Deux paramètres de 2 échantillons que l'on désire comparer :

- **H0 :** Les paramètres des populations d'où sont issus les 2 échantillons sont identiques
- **H1 :** Les paramètres sont différents
	- On compare les 2 paramètres par leur différence Δ
- $\bullet$   $\Delta$  est une variable aléatoire
- Si H0 est vrai alors Δ est proche de 0 :
- Si H0 est vrai et que l'échantillon est de taille suffisante

– La division de  $\Delta$  par son écart type suit une loi Z normale centrée réduite de moyenne 0 et d'écart type 1

## • **Le test Z consiste :**

– à estimer l'écart type de la différence sd

– à calculer l'écart réduit zo = |Δ| / sd

- à comparer cette valeur à la distribution théorique de la loi Z
- On utilise la table Z
- **Condition d'application :**

Effectif de chaque échantillon  $\geq 30$ 

# **Interprétation du test Z**

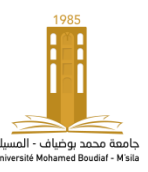

- Au risque  $\alpha = 5\%$ :
- **Si la valeur observée zo < 1,96→ on ne rejette pas H0**
- $\rightarrow$  On ne peut pas affirmer que les échantillons proviennent de populations différentes
- $\rightarrow$  la différence entre les paramètres n'est pas significative
- **Si la valeur observée zo ≥ 1,96→ on rejette H0**
- $\rightarrow$  On accepte H1 en affirmant que les échantillons proviennent de populations différentes
- $\rightarrow$  On affirme que la différence entre les paramètres est significative

## **Utilisation du test Z**

## **1- Comparaison d'une moyenne observée à une moyenne théorique**

On compare une moyenne observée dans un échantillon à une moyenne connue dans la population de référence

- Variable quantitative
- Paramètre étudié moyenne

#### • **Hypothèses**

 $-H0$ :  $M = \mu$ 

 $-H1 : M \neq \mu$ 

μ : moyenne théorique connue de la population de référence

M : moyenne inconnue de la population d'où est issu l'échantillon

#### **• Conditions d'applications:**

Taille de l'échantillon ≥ 30

#### • **Calcul de Z**

$$
z = \frac{|m - \mu|}{\frac{s}{\sqrt{n}}}
$$

#### **Formulation**

- μ : moyenne théorique connue de la population de référence
- m : moyenne observée de l'échantillon
- s : écart type de l'échantillon

– n : effectif

#### **Interprétation**

Zo < 1,96  $\rightarrow$  Ho non rejetée  $\rightarrow$  M n'est pas significativement différente de  $\mu$  $Zo \ge 1.96 \rightarrow Ho$  est rejetée  $\rightarrow M$  diffère significativement de  $\mu$ 

#### **Exemple n°1:**

Lors d'une enquête sur la durée de sommeil des enfants de 2 à 3 ans dans un département français, on a trouvé une moyenne du temps de sommeil par nuit de 10,2 heures dans un groupe de 40 enfants. L'écart type est 2,1 heures.

La moyenne du temps de sommeil est de 11,7 heures chez les enfants de cet âge.

- La durée de sommeil des enfants de ce département diffère-t-elle du temps de sommeil des enfants de cet âge?

#### **Solution n°1:**

- **H0 :** les enfants de ce département dorment autant que ceux de la population
- **H1:** la durée de sommeil des enfants de ce département est différente
- $\mathbf{Z}_0 = (11.7 10.2)/(2.1/\sqrt{40}) = 4.5$
- 4,5 > 1,96 →**On rejette H0 →** DS

La population des enfants examinés présente un temps de sommeil **significativement différent** de la population générale.

 $3^{\circ}$  Quantiles de la loi Normale (bis). - Si Z est une variable aléatoire suivant la loi normale  $\mathcal{N}(0,1)$ , la table donne, pour  $\alpha$  fixé, la valeur  $z_{1-\alpha/2}$  telle que

$$
\mathbb{P}\{|Z|\geqslant z_{1-\alpha/2}\}=\alpha.
$$

Ainsi,  $z_{1-\alpha/2}$  est le quantile d'ordre $1-\alpha/2$  de la loi normale  $\mathcal{N}(0,1)$ .

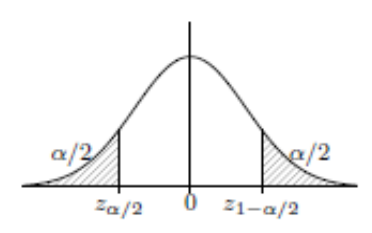

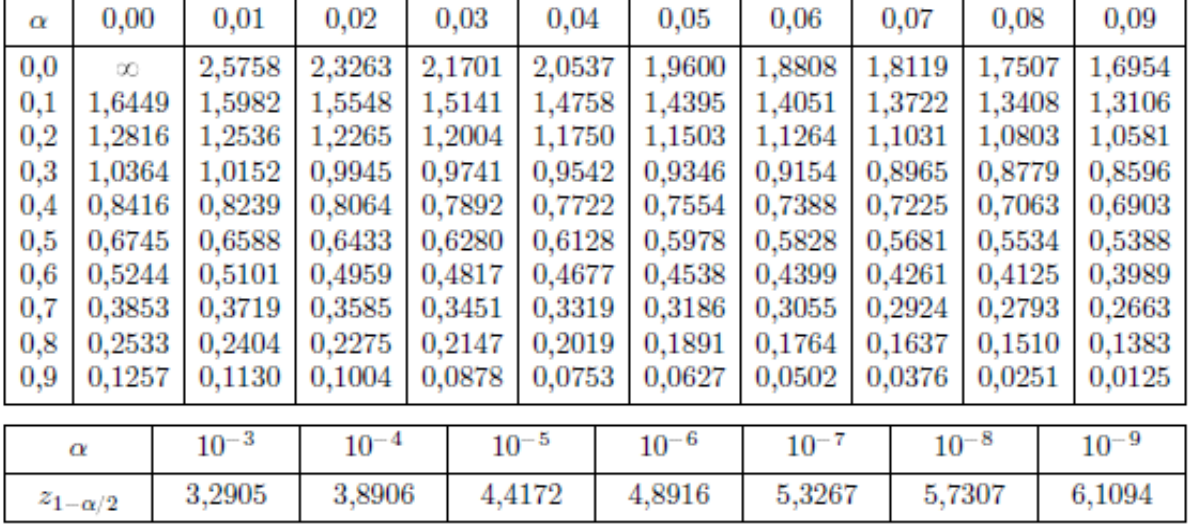

*Exemples.* — Pour  $\alpha = 0.5$ , on trouve  $z \approx 0.6745$ ; pour  $\alpha = 0.25$ , on trouve  $z \approx 1.1503$ ; pour  $\alpha = 10^{-6}$ , on trouve  $z \approx 4,8916$ .

## **2- Comparaison de deux moyennes observées**

On veut comparer **les moyennes observées** dans deux échantillons

- Paramètre étudié moyennes
- **Hypothèses**
	- $-H0: \mu1=\mu2$
	- $-H1$ :  $\mu$ 1 $\neq$   $\mu$ 2

μ1et μ2 : moyennes inconnues des deux populations d'où sont tirés les échantillons

• **Conditions d'application :**

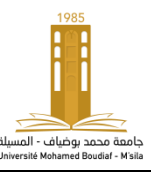

Effectif de chaque échantillon  $\geq 30$ 

#### **Calcul :**

$$
z = \frac{|m_1 - m_2|}{\sqrt{\frac{s_1^2}{n_1} + \frac{s_2^2}{n_2}}}
$$

#### **Formulation**

– m1 et m2 : moyennes observées des 2 échantillons

 $-$  s<sup>2</sup> 1 et s<sup>2</sup> 2 : variances des 2 échantillons

– n1 et n2 : effectifs des 2 échantillons

#### **Interprétation**

Zo < 1,96  $\rightarrow$  Ho non rejetée  $\rightarrow \mu_1$  n'est pas significativement différent de  $\mu_2$  $Z_0 \ge 1.96 \rightarrow$  Ho est rejetée  $\rightarrow \mu_1$  diffère significativement de  $\mu_2$ 

#### **Exemple n°2:**

On désire comparer la pression artérielle diastolique d'un groupe de sujets sains et d'un groupe de sujets atteints de drépanocytose. Une étude donne les résultats suivants :

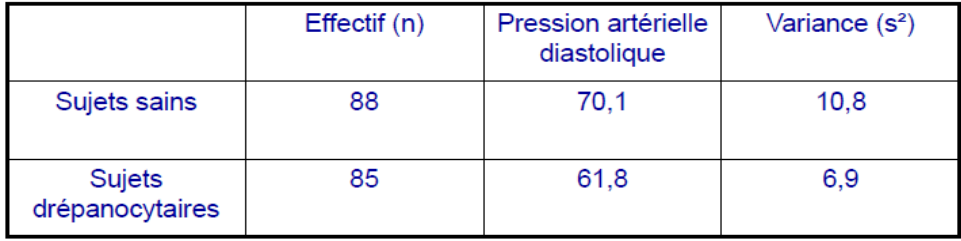

La pression artérielle des sujets drépanocytaires diffère t- elle de celle des sujets sains  $\gamma$ 

#### **Solution n°2:**

- H0 : les pressions artérielles sont identiques
- H1 : la pression artérielle est différente chez les sujets drépanocytaires
- Sd =  $\sqrt{(10,8/88) + (6,9/85)} = 0.45$
- Zo =  $(|70,1 61,8|) / 0,45 = 18,4$
- 18,4 > 1,96 : on rejette  $H0 \rightarrow DS$

La pression artérielle des sujets drépanocytaires est significativement différente de celle des sujets sains.

% $\S$   $\S$   $\lt$ W

# **2. Test de Student**

Lorsque la taille des échantillons est faible (n<30) le rapport entre les différences de leurs moyennes et l'écart type ne suit pas une loi normale centrée réduite Z

On utilise alors le test T de Student

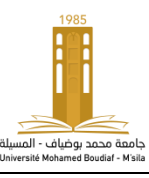

- Le test de Student sert à comparer :
- Une moyenne observée à une moyenne théorique
- Les moyennes observées de 2 petits échantillons
	- Principe : idem à Z
- On calcule la différence Δ entre les moyennes
- On estime l'écart type sd de la différence Δ
- On calcule to= $|\Delta|$  / sd
- On compare cette valeur à la distribution théorique de la loi T de Student
- On utilise la table de la loi T

## **Conditions d'application :**

- Utilisable si petits effectifs
- Mais la distribution de la variable dans les populations doit être normale
- Et les populations doivent avoir des variances identiques
	- Soit on le sait
	- Soit on le teste (test F de comparaison de 2 variances)

## **Interprétation du test T**

#### **Au risque α = 5% :**

- to < Tα la différence entre les paramètres n'est pas significative
- to ≥ Tα la différence entre les paramètres est significative

## **Utilisation de la table T**

La table de T est plus difficile à utiliser que la table de Z

• Il y a autant de table de T que de degré de liberté

ddl c'est l'effectif d'un échantillon - 1

- $P$ our 1 échantillon : ddl = n-1
- $-$  Pour 2 échantillons : ddl =  $(n1 1) + (n2 1)$
- En ligne les valeurs possibles de ddl
- En colonne les valeurs de α

Repérer la ligne correspondant au degré de liberté

- Repérer la valeur  $T\alpha$  dans cette ligne
- Si la valeur calculée to  $\leq \hat{a}$  T $\alpha \rightarrow$  on ne rejette pas H0
- Si la valeur calculée to  $\geq \hat{a}$  T $\alpha \rightarrow$  on rejette H0 et on accepte H1

## **1- Comparaison d'une moyenne observée à une moyenne théorique**

On compare une moyenne observée dans un échantillon de petite taille

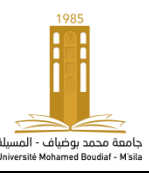

à une moyenne connue dans une population de référence

- Variable quantitative
- Paramètre étudié moyenne
- Hypothèses:
	- $H0 : M = u$

```
-H1 : M \neq \mu
```
μ : moyenne théorique connue de la population de référence

M : moyenne inconnue de la population d'où est issu l'échantillon

## • **Condition d'application :**

La distribution de la variable doit être supposée normale dans la population d'où est issu l'échantillon

#### • **Calcul :**

$$
t = \frac{|m - \mu|}{\frac{s}{\sqrt{n}}}
$$
 avec ddl = n - 1

#### • **Formulation**

- μ : moyenne théorique connue de la population de référence
- m : moyenne observée de l'échantillon
- s : écart type de l'échantillon
- n : effectif
- ddl : degré de liberté

## **Interprétation**

to  $\lt$  tα  $\to$  Ho non rejetée  $\to$  M n'est pas significativement différente de μ to  $\geq$  ta  $\rightarrow$  Ho est rejetée  $\rightarrow$  M diffère significativement de  $\mu$ 

# **Exemple n°3:**

Dans un échantillon de 18 sujets suspects d'être atteints de trypanosomiase, on mesure la quantité de protéines dans le liquide céphalorachidien. On trouve dans ce groupe une protéinorachie moyenne de 460 mg/l avec un écart type de 280 mg/l.

Dans la population générale, la protéinorachie est en moyenne de 300 mg/l.

- On se demande si ce groupe de sujet présente une protéinorachie différente de la normale ?

## **Solution n°3:**

- **H0:** la protéinorachie des sujets atteints de trypanosomiase ne diffère pas de celle de la population générale
- **H1:** la protéinorachie des sujets atteints de trypanosomiase est différente de celle de la population
- **n < 30** : Test de T

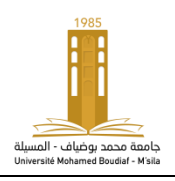

• **Condition d'application** : on suppose que la protéinorachie est distribuée normalement

- chez les sujets atteints de trypanosomiase
- **to** =  $(460 300) / (280 / \sqrt{18}) = 2,4$
- **ddl** =**17**
- **Ta** pour 17 ddl =  $2,11$
- 2,4 > 2,11 : on rejette  $H0 \rightarrow DS$

La protéinorachie des sujets atteints de trypanosomiase est **significativement différente** de celle de la population.

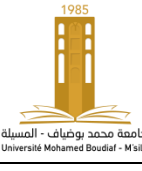

#### A.3. LOIS DE STUDENT

Si T est une variable aléatoire suivant la loi de Student à  $\nu$  degrés de liberté, la table donne, pour  $\alpha$  fixé, la valeur  $t_{1-\alpha/2}$  telle que

$$
\mathbb{P}\{|T| \geqslant t_{1-\alpha/2}| = \alpha.
$$

Ainsi,  $t_{1-\alpha/2}$  est le quantile d'ordre  $1-\alpha/2$  de la loi de Student à v degrés de liberté.

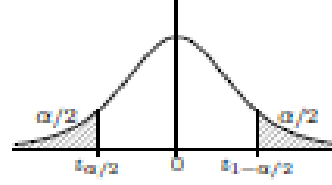

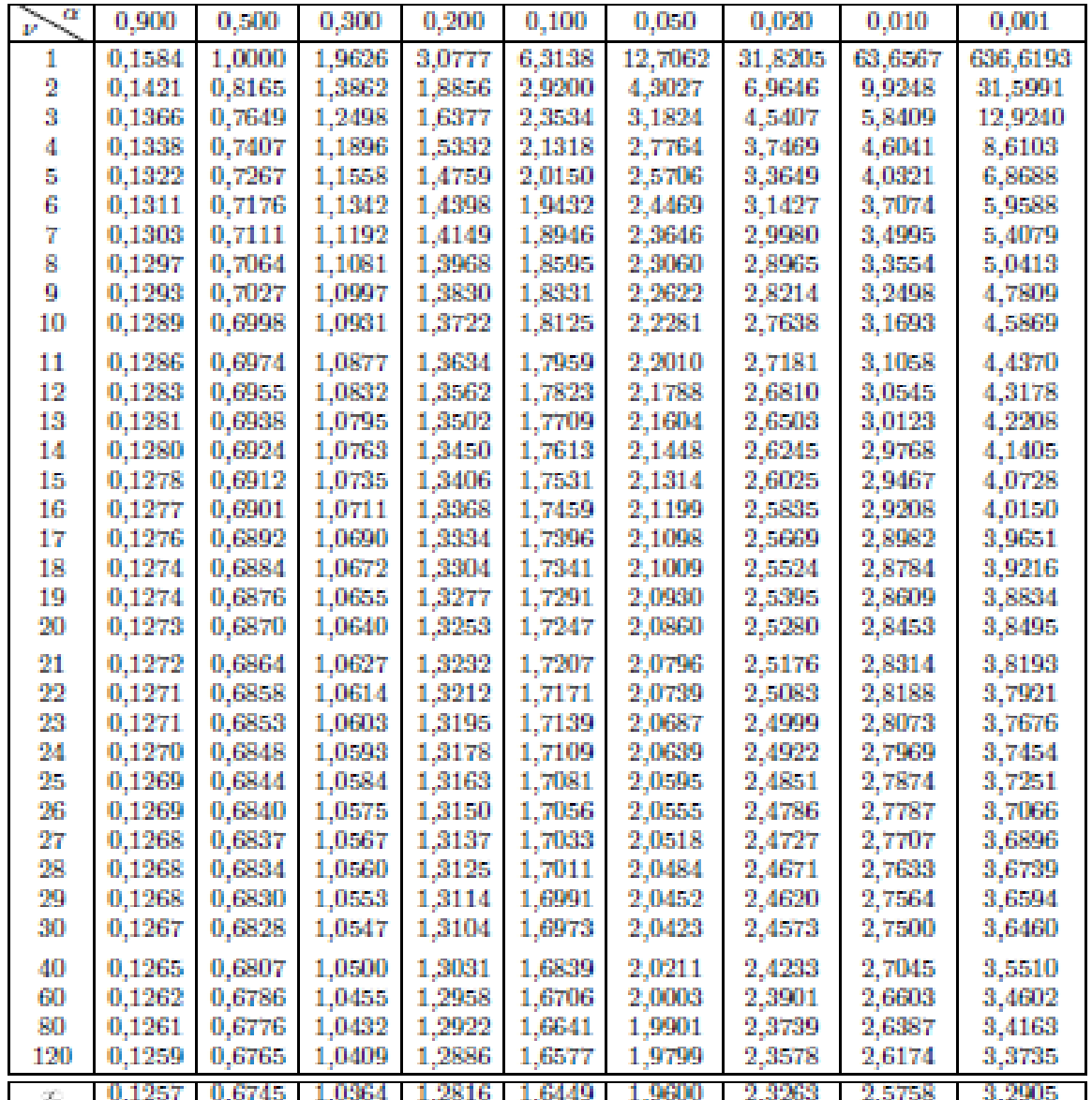

Lorsque  $\nu = \infty$ ,  $t_{1-\alpha/2}$  est le quantile d'ordre  $1-\alpha/2$  de la loi normale  $\mathcal{N}(0,1)$ .

#### **2- Comparaison de 2 moyennes observées**

On veut comparer les moyennes dans 2 échantillons de petite taille

• Paramètre étudié moyennes

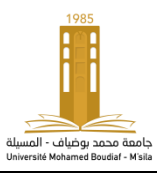

• Taille de l'échantillon au moins un inférieur à 30

- **Hypothèses:**
	- $-H0$ :  $\mu$ 1= $\mu$ 2
	- $-H1: u1 \neq u2$

 $μ<sub>1</sub>$  et  $μ<sub>2</sub>$ : moyennes inconnues des deux populations d'où sont tirés les échantillons

## • **Conditions d'application :**

– Les distributions de la variable dans les populations d'où sont tirés les échantillons doivent être normales

– Les variances des deux populations d'où sont tirés les échantillons doivent être égales

# **Calcul de t :**

Estimation de la variance commune aux deux échantillons:

# $S^2 = [(n_1-1).S^2 + (n_2-$ **1).S²** ₂**]/ (n**₁ **+ n**₂**)-2**

Ecart type de la différence  $Δ = μ1 - μ2$  par:

# $Sd = \sqrt{(S^2/n_1)+(S^2)}$ **n**₂**)**

Test T de Student:

$$
t_0 = \left| \mu 1 - \mu 2 \right| / 5d
$$

#### **Formulation**

- m1 et m2 : moyennes observées des 2 échantillons
- s²1 et s²2 : variances des 2 échantillons
- n1 et n2 : effectifs des 2 échantillons
- ddl : degré de liberté

## **Interprétation**

to < tα → Ho non rejetée → μ1 n'est pas significativement différent de μ2 to ≥ tα **→** Ho est rejetée → μ1 diffère significativement de μ2

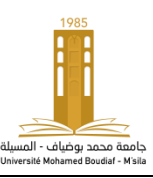

#### **Exemple n°4:**

On a mesuré un marqueur biologique chez 2 séries de sujets, l'une composée de sujets sains, l'autre de sujets atteints d'hépatite alcoolique. L'étude a trouvé les résultats suivants:

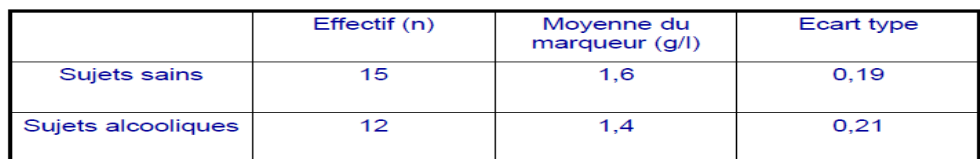

On veut comparer les 2 populations.

#### **Solution n°4:**

- **H0:** la valeur movenne du marqueur est identique dans les 2 populations
- **H1:** la valeur moyenne du marqueur est différente chez les sujets atteints d'hépatite alcoolique
- **n < 30** : test de T
- **Condition d'application** : on suppose que :
	- le marqueur se distribue normalement dans les 2 populations
	- Les variances des 2 populations sont égales
- $S^2 = \left[ (15-1) \times (0.19)^2 + (12-1) \times (0.21)^2 \right] / (15 + 12 2) = 0.04$
- Sd =  $\sqrt{(0.04 / 15)} + (0.04 / 12) = 0.077$
- to =  $(1,6 1,4) / 0,077 = 2,60$ 
	- **ddl** =  $15+12-2=25$
- T $\alpha$  pour 25 ddl =  $2,06$
- 2,6 > 2,06 : on rejette  $H0 \rightarrow DS$

Les malades atteints d'hépatite alcoolique présentent une valeur du marqueur **significativement différente** de celle des sujets sains.

# **3- Comparaison de deux variances**

#### **Prenons l'exemple suivant:**

- On dose l'hémoglobine sanguine de 20 garçons et de 12 filles pris au hasard dans une population de jeunes âgés de 13 à 15 ans.
- Pour **les garçons**,on trouve

14,00 14,71 14,02 14 20 14 00 14,30 14,70 15,10 15,00 15,60 16,20 16,40 15,40 15,52 16,50 16,10 16,70 17,17 16,41 15,75

• Pour **les filles**,on trouve

12,12 12,10 11,90 13,20 13,10 13,50 13,40 14,80 13,50 13,88 14,00 14,60

- Peut-on accepter l'hypothèse selon laquelle **l'hémoglobinémie moyenne** est la même chez les garçons et chez les filles?

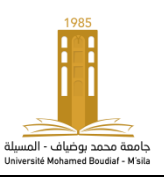

• On supposera que les teneurs en Hb, X et Y,(respectivement chez les garçons et chez les filles ) sont des variables normales.

Il s'agit ici d'échantillon de petite taille.  $n_1 = 20$  et  $n_2 = 12$ 

Il faut vérifier, avant d'appliquer le test de **Student** , **l'égalité des variances.**

#### **Comment comparer les variances?**

• On teste l'hypothèse  $H0 : \sigma^2 \neq 2$ <sup>2</sup>

**σ²**₁ et **σ²**₂ étant les variances (vraies) respectives des variables.

- Pour comparer 2 variances calculées sur des échantillons indépendants, on utilise **le test F de Snedecor**.
- On forme le rapport  $\mathbf{F0} = \mathbf{S}^2 \cdot \mathbf{I} / \mathbf{S}^2$  en mettant la plus grande variance au numérateur.
- Ce rapport F0 est comparé à la valeur **Fα** lue sur **la table de Fisher** à ddl1 =**k1** =( n ₁ 1) et ddl $2 = k2 = (n_2 - 1)$  au **point 2,5%**
- Si  $F0 \geq Fa \rightarrow H0$  est rejetée, les variances sont significativement différentes.
- Si  $F0 < F\alpha \rightarrow H0$  n'est pas rejetée, on peut supposer l'égalité des variances.

## **Dans notre exemple**

- **m**  $_1 = 15,40$  et **m**  $_2 = 13,34$
- $S^2$ <sub>1</sub> = 0,968 et  $S^2$ <sub>2</sub> = 0,870
	- Donc  $\mathbf{F0} = 0.968/0.870 = 1.11$
	- La lecture sur la table de Fisher à **(19,11) ddl** donne au **point 2,5%**
- **Fα** = 3,33 pour **(15,11) ddl**
- $\mathbf{F}\mathbf{a} = 3.23$  pour **(20,11)** ddl

(19,11) étant **intermédiaire** entre (15,11) et (20,11) et **1,11 < 3,23**

• Nous pouvons affirmer au seuil  $\alpha = 5\%$  que l'hypothèse  $\sigma^2 = \sigma^2$  **ne peut être rejetée**. La comparaison des moyennes est alors possible en utilisant le test de **Student** 

# **Les références:**

- *Schwartz D. Méthodes statistiques.1992*
- *Ancelle T. Statistique Épidémiologie. Édition 2002*
- *Bayat S. Introduction à la Biostatistique. Université de Rennes.2009-2010*
- Bezzaoucha A. Tests statistiques en science médicales.édition 2004
- Abrouk S. Biostatistique. INSP octobre 2005

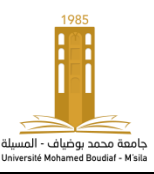